Estudiantes, Profesionales y Publico en General

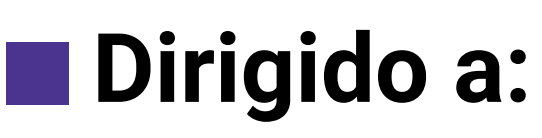

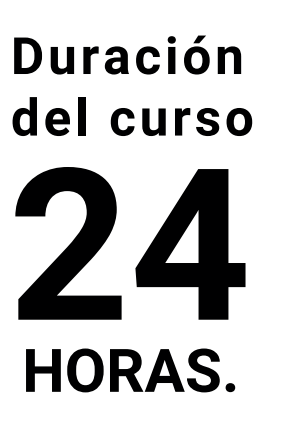

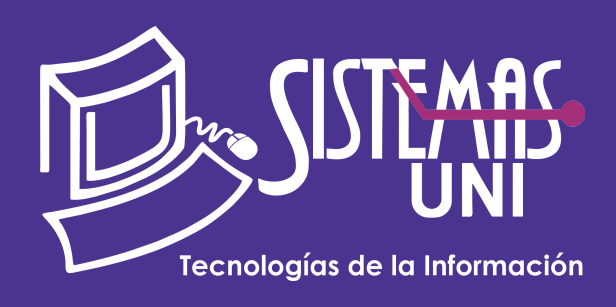

 $NF = PP + EF$ 

Será totalmentepráctica. Se realizarán entre 4 o 5 prácticas de las cuales se eliminará la nota más baja y se obtendrá un promedio (PP). Durante la última sesión se realizará un examen final (EF), el cual se promediará con la nota de prácticas y de esta manera se tendrá la calificación final

#### PROMEDIO DE PRÁCTICAS: NOTA FINAL:

PP=(PR1 + PR2 + PR3 + PR4 - MENOR (PR)

### **Modalidad Online**

#### Requiere una PC con las siguientes caracteristicas:

#### **Evaluación**

conocimiento previos de excel básico, manejo de windows.

#### **• Conocimientos Previos**

# **• El participante al final del curso sera capaz de :**

**www.sistemasuni.edu.pe**

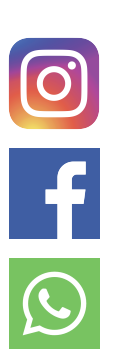

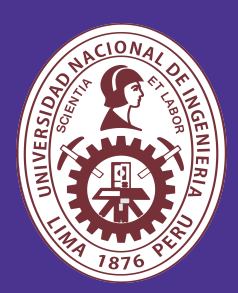

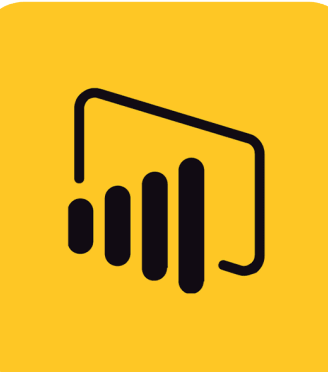

Requisitos Mínimos de Hardware: CPU: Core I3 6ta Generación 2.8 GHZ 2.8 / RAM(GB) 8 GB; 700 o sup

REQUERIMIENTOS DE HW & SW CPU: Core I7 6ta Generación 2.8 ghz / RAM: 8 GB / HD: 700 GB o sup.

Conexión a internet estable.

#### **Conéctate a nuestras diferentes Plataformas Digitales:**

Telf.: 200 - 9060 Opción 1 E-mail: sisuni.info@uni.edu.pe

En un mundo llenos de datos, ¿cómo presentas los datos correctamente para sacarles provecho? Si no tienes un buen diseño de tu dashboard, NO importa cuánto sepas de DAX o de Power Query, las personas simplemente no le van a prestar atención a tu dashboard (o incluso puedes asustarlos). Justo para eso te prepara este curso. Te prepara para que tus dashboards atrapen la atención de las personas y se puedan tomar buenas decisiones basándose en estos.

- Conocer los recursos y premisas que debemos tener presente para lograr visualizaciones efectivas de datos.
- Comprender la importancia de diseñar un modelo de datos para un análisis óptimo de estos.
- Conocer las funcionalidades y características de Power BI Móvil y Power BI Service.
- Conocer los gráficos de barras y columnas, visualizaciones básicas de la herramienta Power BI, así como los gráficos de dispersión, tablas, matrices y tarjetas.
- Comprender cómo utilizar las visualizaciones avanzadas y poco conocidas que nos brinda Power BI.

# DISEÑO DE REPORTE Y SERVICE EN POWER BI

## "Aumenta tus conocimientos, desarrolla nuevas habilidades y construye hoy tu futuro".

#### Tema 1

- **Títulos dinámicos.**
- **Tooltips personalizados .**
- **Botón para cambia entre visualizaciones.**
- **Menú desplegable.**
- **Página de detalle.**
- **Mapa de calor (heatmap).**
- **Intercambiar visualizaciones.**
- **La utilidad de una tabla selectora.**
- **Agregar navegación con botones.**

#### Tema 2

**• Actualización automática de informes y dashboard con Sharepoint - Onedrive.**

- **Conexión a SharePoint Onedrive.**
- 

**• Configuración de Accesos. • Estableciendo rutas de acceso.**

#### Tema 3

**• Actualización y Programación automática. •Puerta de Enlace con Gateway para actualizaciones remotas.**

- **Consideraciones Básicas.**
- **Descarga del Gateway.**
- **Instalación y Configuración.**
- **Agregar conexiones al Gateway.**
- **Programación de actualizaciones.**
- **Actualización de SQL Server modo local con conexión a Power BI Service.**

#### Tema 4

- **SEGURIDAD A NIVEL DE FILA RLS.**
- **Definir roles y reglas en Power BI Desktop.**
- **Validar los roles en Power BI Desktop.**
- **Administración de la seguridad en el modelo.**
- **Agregar y Quitar Miembros.**
- **Uso de la función DAX Username() y**

#### **Userprincipalname().**

#### **• Uso de RLS con áreas de trabajo en Power BI.**

#### Tema 5

- **• Áreas de trabajo en Power BI Service**
- **Creación de un área de trabajo**
- **Definición de usuarios para el área de trabajo**
- **Establecer la edición y lectura para el grupo**
- **Uso del área de trabajo para informes y paneles**
- **Colaboración y trabajo en Grupo**

#### Tema 6

- **Aplicaciones con Power BI Service.**
- **Creación de una aplicación.**
- **Obtener de aplicaciones.**
- **Compartir a toda la empresa.**
- **Compartir con usuarios específicos.**
- **Actualización de Aplicaciones.**
- **Eliminar aplicación.**

#### Tema 7

- **Compartir conjuntos de datos a otros usuarios.**
- **Establecer permisos.**
- **Configurar accesos.**
- **Establecer actualizaciones.**
- **Conectar el conjunto de datos desde Power Bi Desktop.**
- **Uso de conjuntos de datos remotos de otros usuarios.**
- **Actualización remota de los conjuntos de datos.**
- **Ventajas de compartir conjuntos de datos con usuarios de la organización.**

#### Tema 8

- **ALERTAS Y SUSCRIPCIONES EN POWER BI.**
- **Configuración de alertas en medidores.**
- **Configuración de alertas en tarjetas.**
- **Pruebas de alertas en correos electrónicos.**
- **Suscripciones en Dashboard e Informes para enviar estados automáticos por email.**
- **Programación de alertas y suscripciones en horarios establecidos.**